# skillsoft<sup>\*</sup> global **knowledge**

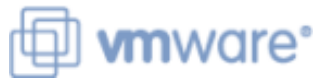

# **VMware Workspace ONE: Skills for UEM**

**Varighed: 3 Days Kursus Kode: AWWS1S Version: 21.x**

#### Beskrivelse:

In this three-day VMware Workspace ONE course, you learn how to apply the fundamental techniques for launching and maintaining an intelligence-driven, multi-platform endpoint management solution with VMware Workspace ONE®. Through a combination of hands-on labs, simulations, and interactive lectures, you will configure and manage the endpoint life cycle. After the three days, you will have the foundational knowledge for effectively implementing VMware Workspace ONE® UEM.

#### Målgruppe:

Workspace ONE UEM operators and administrators Account managers Solutions architects Solutions engineersSales engineersConsultants

#### Agenda:

- following objectives:
- **Explain the general features and functionality enabled with** Workspace ONE UEM Maintain environment and device fleet health
- **E** Summarize essential Workspace ONE administrative functions **Deploy applications to UEM managed devices**
- Summarize and implement common Workspace ONE <br>■ Analyze a Workspace ONE Analyze a Workspace ONE integrations
- **Explain the integration of Workspace ONE UEM with directory** services
- **Explain and deploy Workspace ONE edge services**
- **By the end of the course, you should be able to meet the Conboard device endpoints into Workspace ONE UEM** 
	- Securely deploy configurations to UEM managed devices
	-
	-
	-

Forudsætninger:

## Indhold:

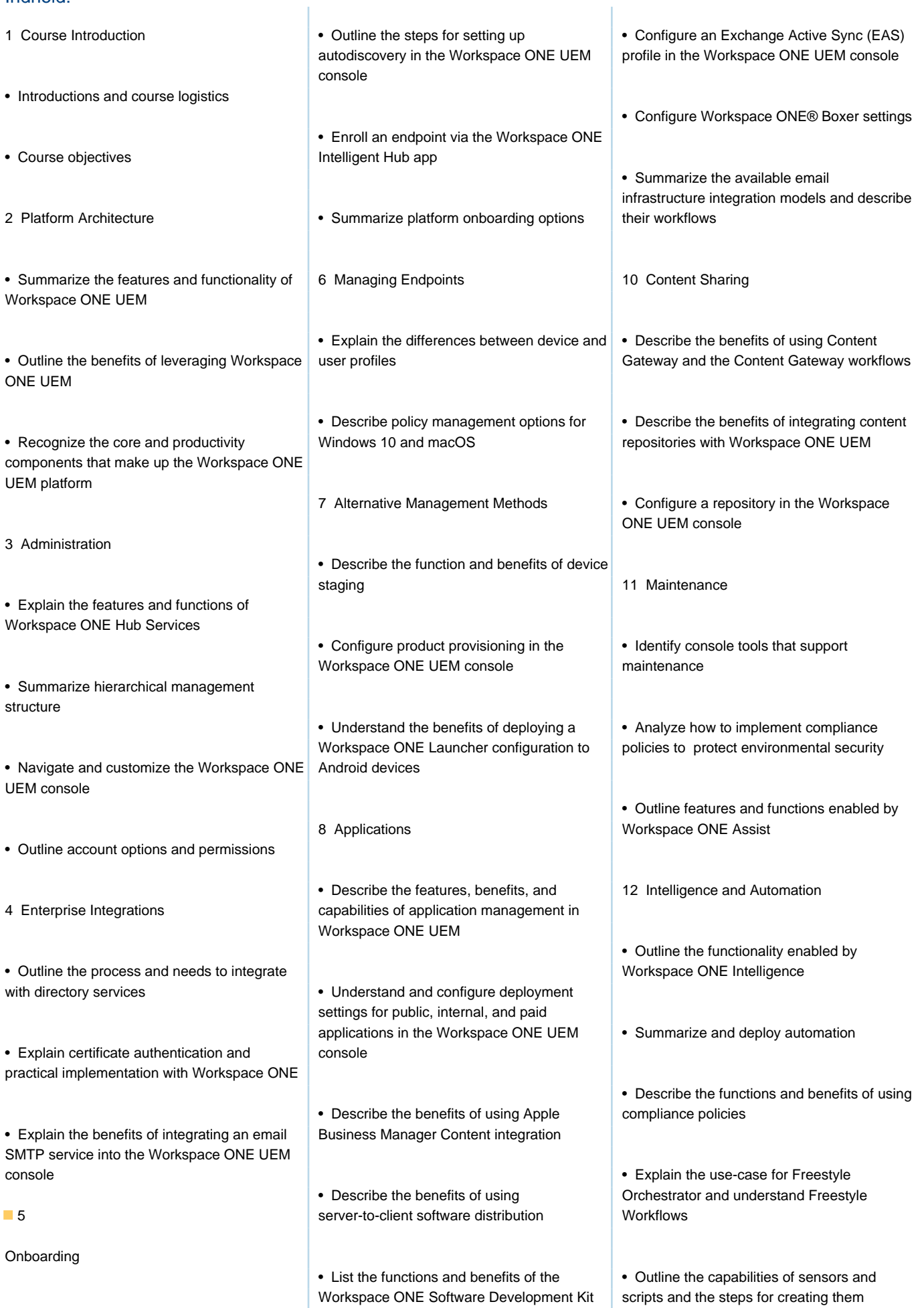

• Outline the prerequisite configurations in the  $\vert$  (SDK) Workspace ONE UEM environment for onboarding devices for management

9 Device Email

• Outline email clients supported by Workspace ONE UEM

### Flere Informationer:

For yderligere informationer eller booking af kursus, kontakt os på tlf.nr.: 44 88 18 00 training@globalknowledge.dk

[www.globalknowledge.com/da-dk/](http://www.globalknowledge.com/da-dk/)

Global Knowledge, Stamholmen 110, 2650 Hvidovre